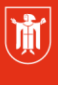

Landeshauptstadt München **Referat für Bildung und Sport** 

## **Die mebis–Tafel**

Selbstlernmaterial – Erste Schritte

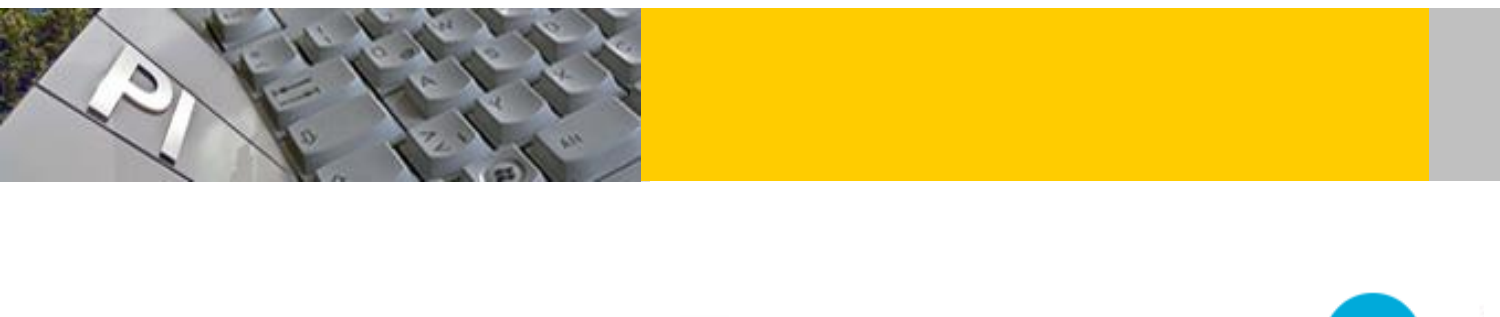

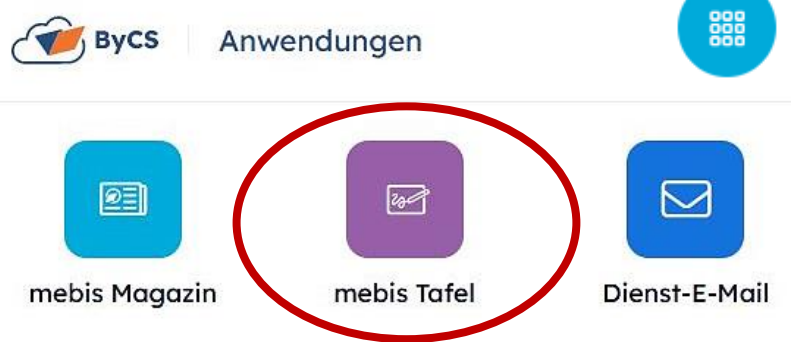

<https://www.bycs.de/>

BayernCloud Schule

Die mebis Tafel ist ein Angebot von mebis. Sie eignet sich gut für den Einsatz am Whiteboard. Für die Nutzung ist der Login bei mebis nicht erforderlich. Soll Ihr Tafelanschrieb allerdings gespeichert werden, ist es sicherer sich im Voraus auf mebis einzuloggen. Will man sich später einloggen muss Ihr Tafelanschrieb evtl. vor dem Einloggen gelöscht werden.

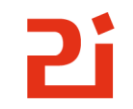

Pädagogisches  $Institut$ 

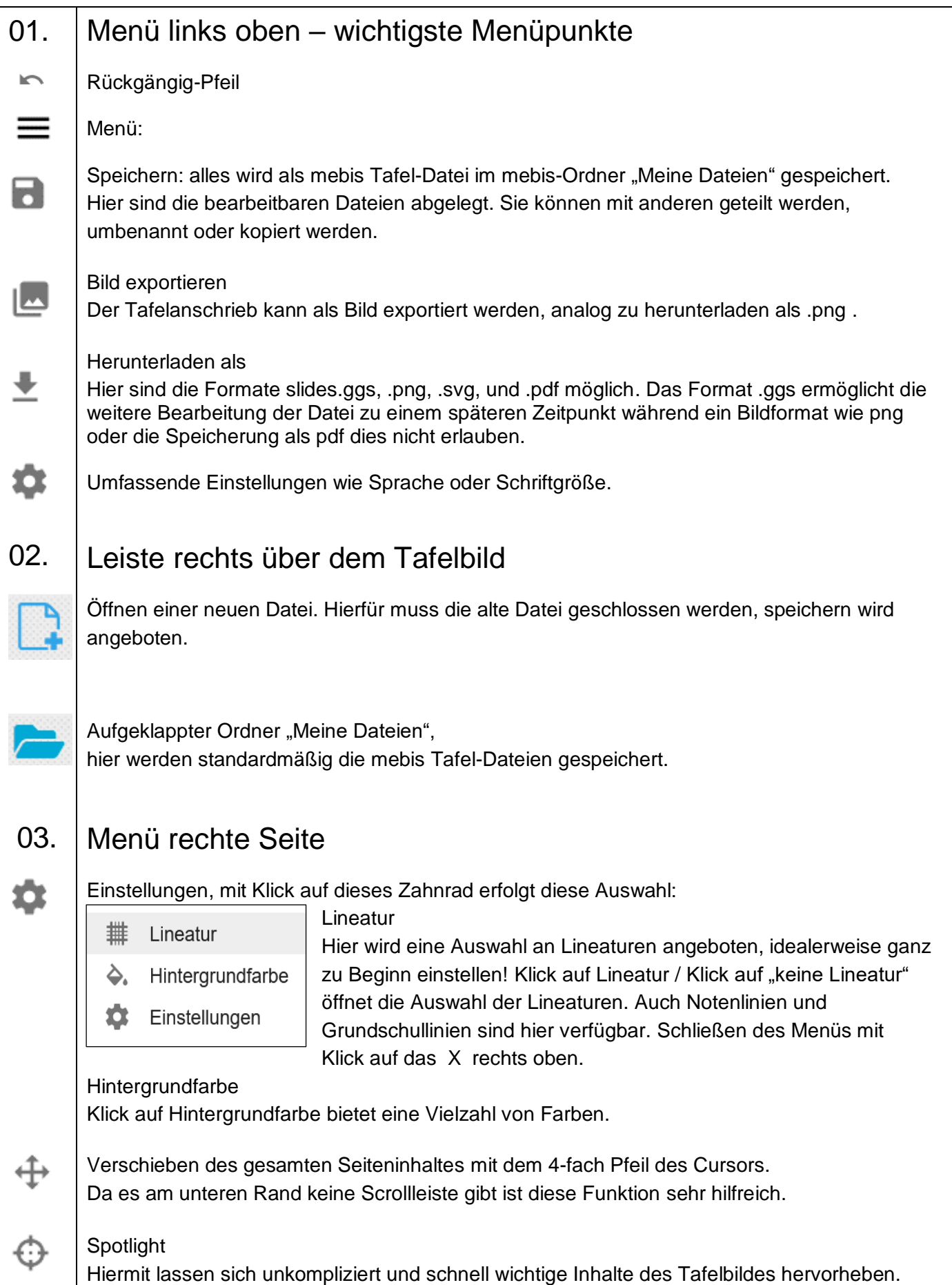

## Selbstlernmaterial • Das interaktive Whiteboard IWB und die mebis-Tafel • Erste Schritte

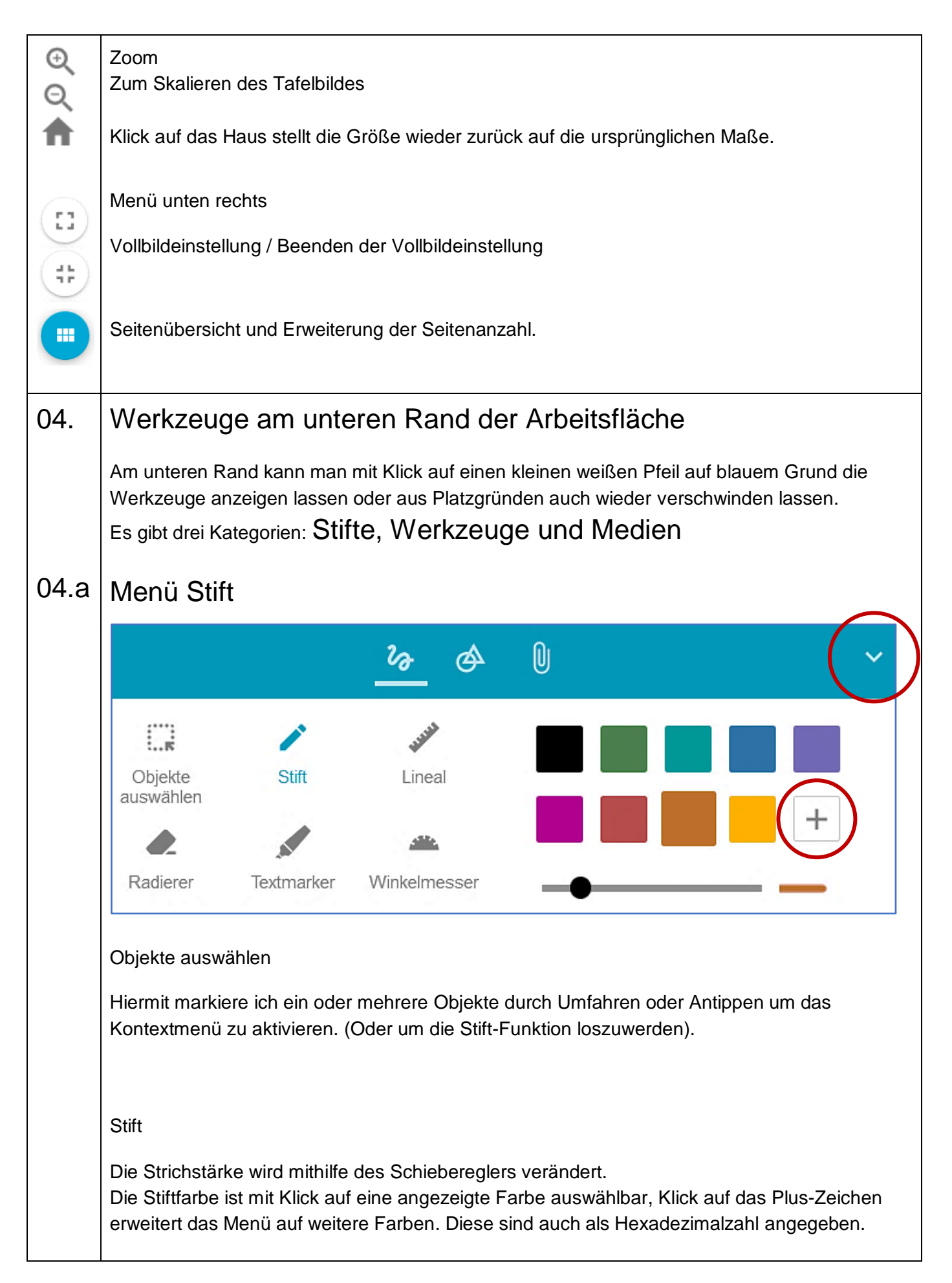

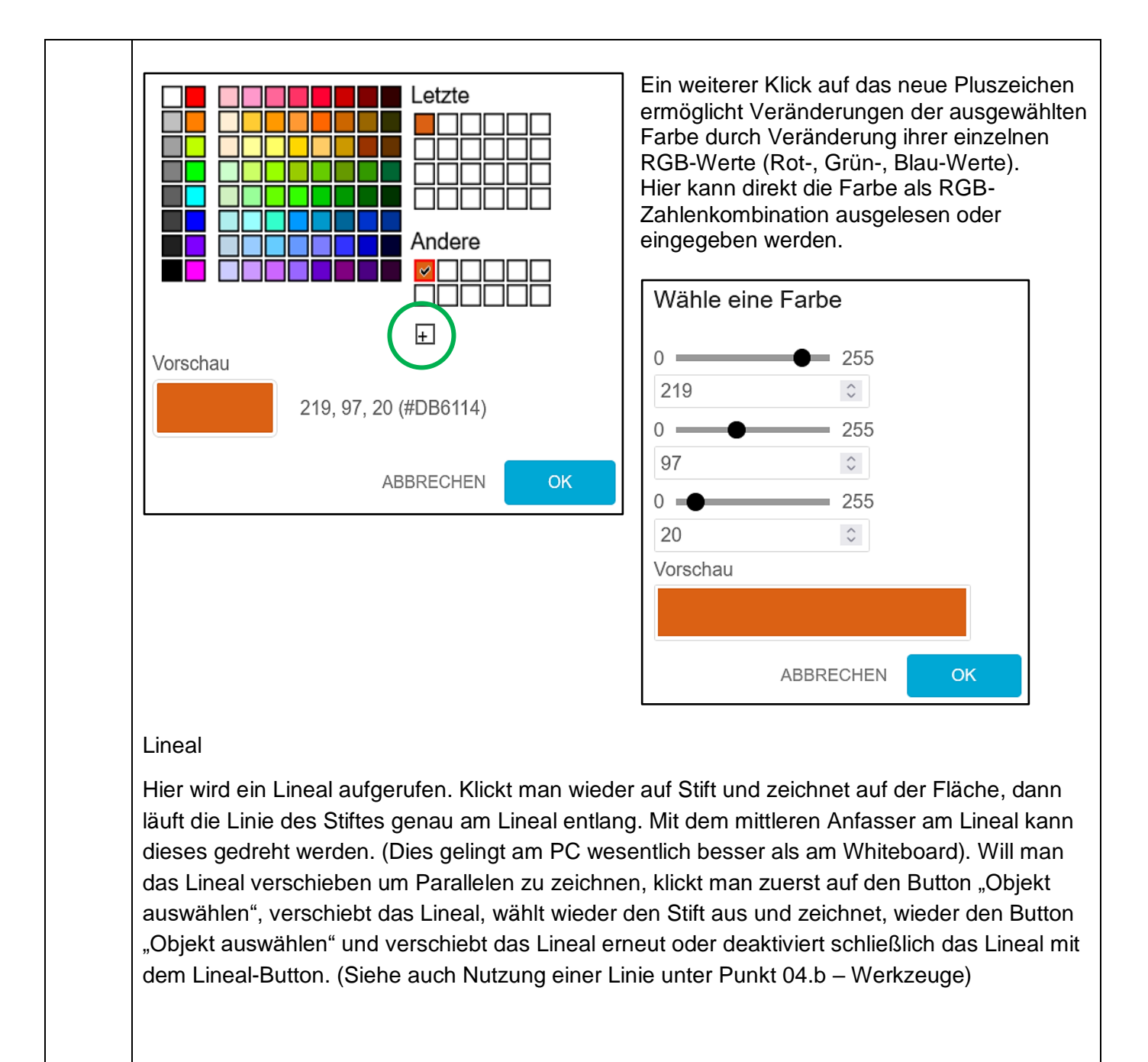

## Radierer

Entsprechend der Strichstärke wird die Radiererbreite über den Schieberegler eingestellt.

## **Textmarker**

Einstellungen entsprechend der Stiftfunktion. Auch der Marker kann entlang des Lineals genutzt werden.

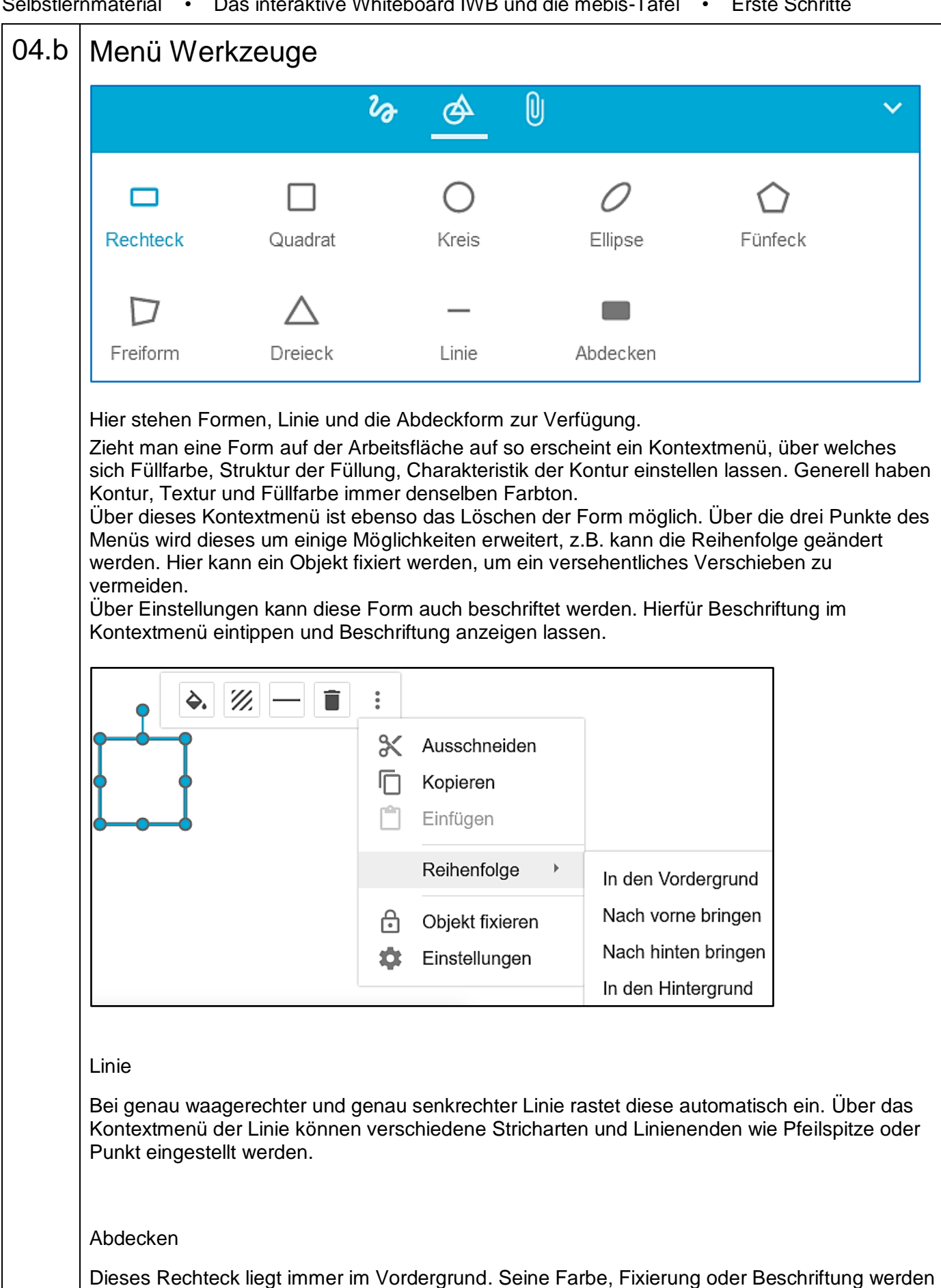

wie bei den anderen Formen eingestellt.

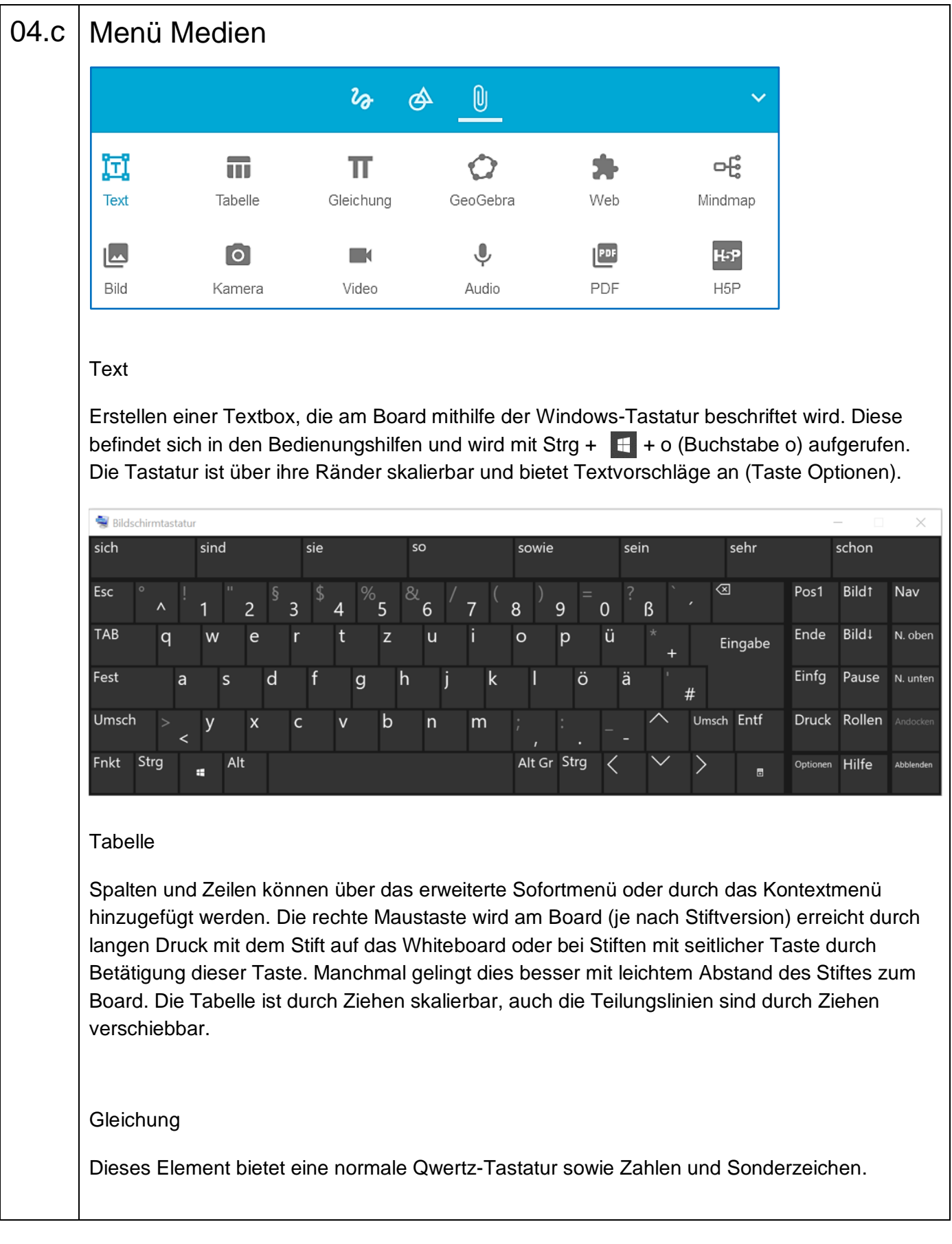

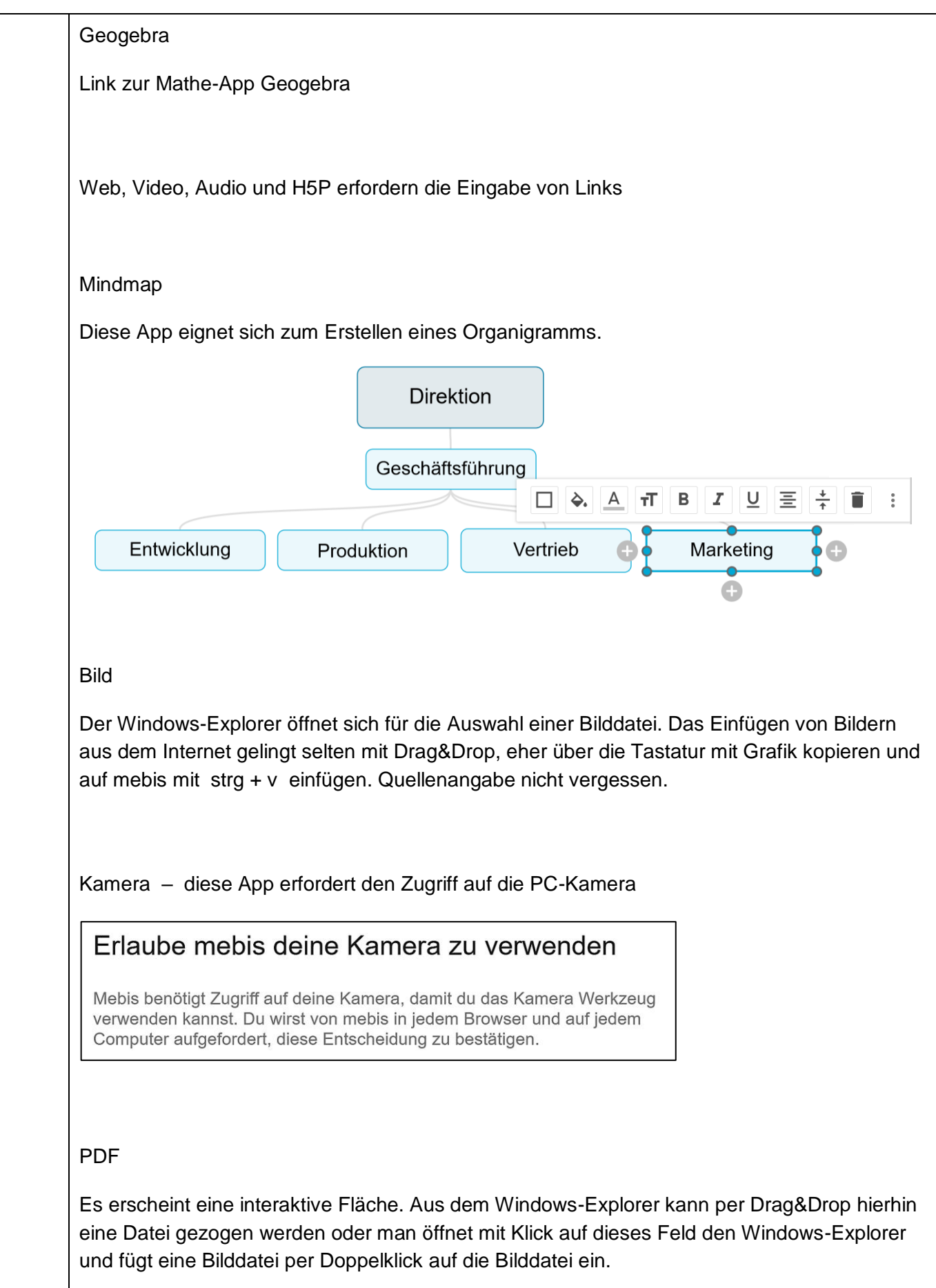